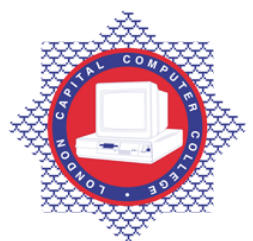

**LONDON CAPITAL COMPUTER COLLEGE** 

## **Diploma in Database Developer (991) – Oracle Designer**

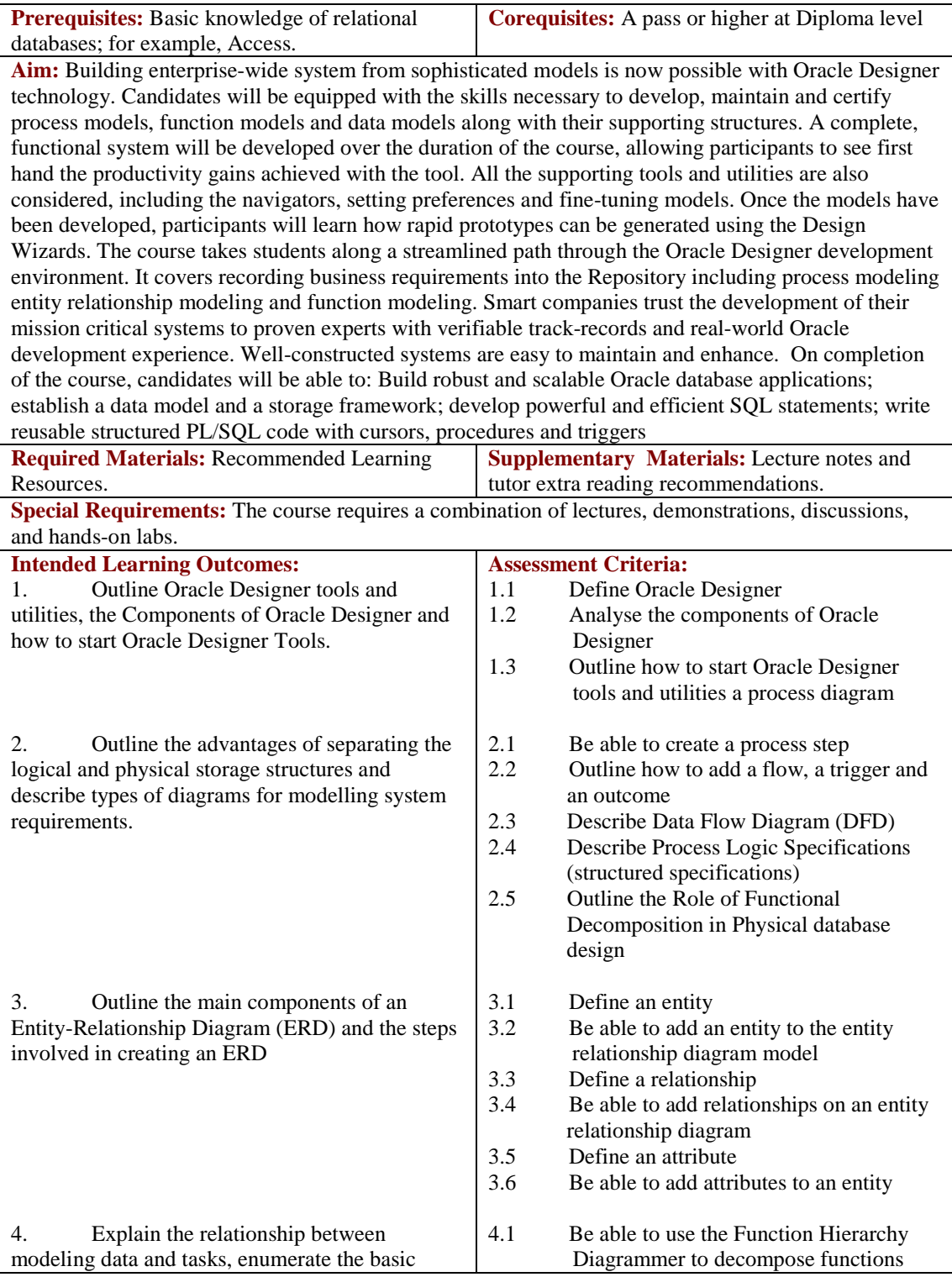

Tel: 0044 7423211037

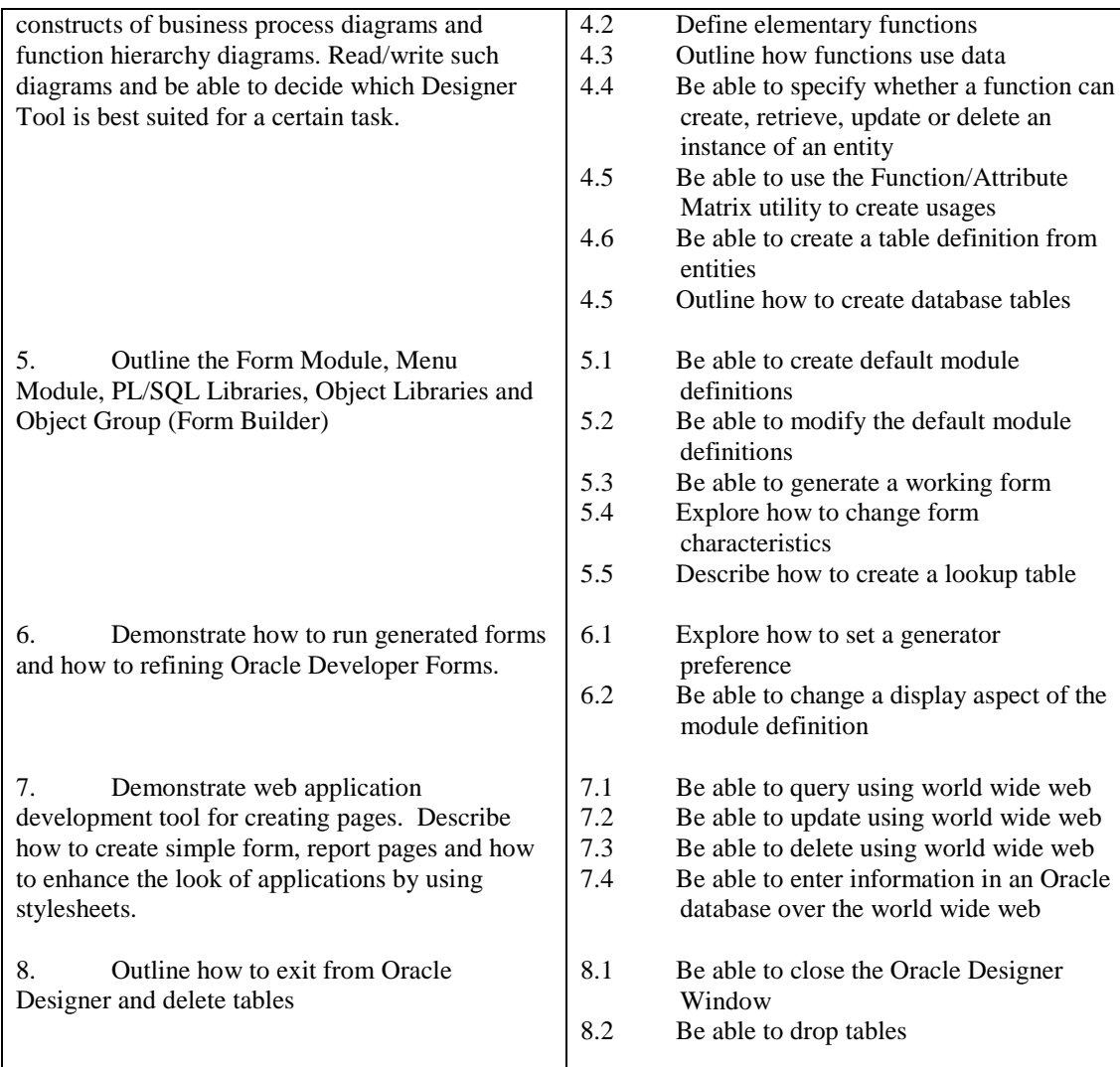

## **Recommended Learning Resources: Oracle Designer**

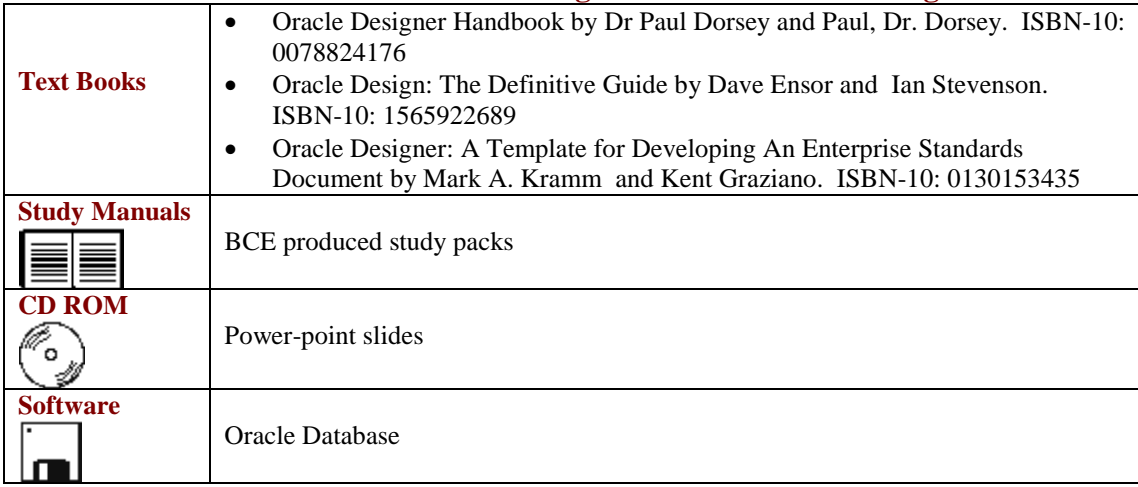